## *Найти минимальный среди всех чётных элементов массива*

```
def poisk(m):
i=0flag=0#не встретили четных чисел
while i<len(m):
   if flag==0 and m[i]%2==0:
     minelement=m[i]
     flag=1#встретили самое первое четное
  if flag==1 and m[i]<minelement and m[i]%2==0:
     minelement=m[i]
  i+1if flag==0:
   print("no")
else:
  print(minelement)
x=[3,3,3,3,3,35,59,1,79,889,1,19,1,1,1,1,1909,201]
print(x)
poisk(x)
```
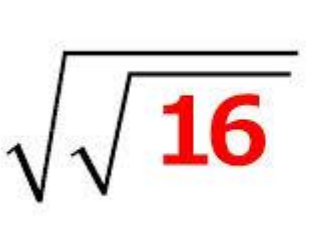

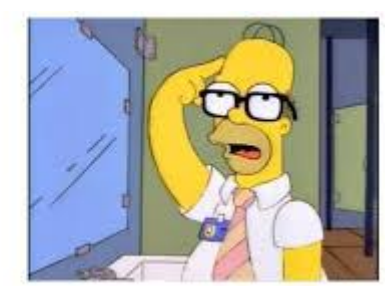

```
def poisk(m):
i=0flag=0#не встретили четных чисел
while i<len(m):
   if m[i]%2==0 and flag==0 :
     minelement=m[i]
     flag=1#встретили самое первое четное
  if m[i]<minelement and m[i]%2==0 and flag==1:
     minelement=m[i]
  i + = 1if flag==0:
  print("no")
else:
  print(minelement)
x=[3,3,3,3,3,35,59,1,79,889,1,19,1,1,1,1,1909,201]
print(x)
poisk(x)
```
## НЕВЕРНАЯ Программа из-за HeBO3MOЖНОГО СРАВНЕНИЯ m[i]<minelement